# **SRP\_String GEC**

Determines if the first string is greater than or equal to the second string, ignoring case.

## **Syntax**

```
IsGreaterThanOrEqual = SRP_String("GEC", String1, String2)
```
### **Parameters**

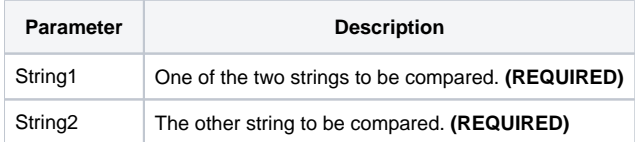

#### Returns

Returns 1 if the String1 is greater than or equal to String2 or 0 if String1 is less than String2.

#### Remarks

#### Added in 2.2.6

The GEC service compares two variables as strings. When you use the BASIC+ equality operator, the variables' contents will be compared according to abstract value, which means "123.000" will be equal to "123.0000" instead of less than. The GEC service, on the other hand, always does a character by character comparison.

#### Example

```
Str1 = "27"
Str2 = "27."// BASIC+ returns 1
IsGreaterThanOrEqual = (Str1 _GEC Str2)
// The GEC service returns 0 (Str1 is not greater than or equal to Str2)
IsGreaterThanOrEqual = SRP_String("GEC", Str1, Str2)
// Case comparison returns 1 (Str1 is equal to Str2)
IsGreaterThanOrEqual = SRP_String("GEC", "HELLO", "hello")
```
See Also